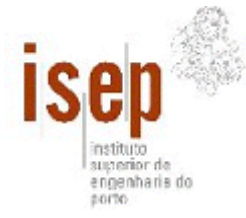

Época Normal: 8 de Julho 2006 Duração: **2h00** (sem tolerância)

## **Componente Teórica**

*60% da nota da prova escrita. Nota mínima de 5,4 valores* 

- **1.** Indique resumidamente as diferenças entre um Active Record e um Data Mapper. *(2 valores)*
- 2. Indique, justificando resumidamente, se seria possível ou não utilizando a linguagem C num sistema Linux implementar uma aplicação segundo o padrão Table Module e Table Data Gateway. *(2 valores)*
- **3.** Foi-lhe atribuída a tarefa de modelar e desenvolver uma aplicação de contactos baseada numa arquitectura 3 camadas. A aplicação deve permitir inserir uma pessoa ou organização; alterar os dados de uma entidade; obter a idade de uma pessoa; alertar o utilizador quando se aproxima a data de aniversário de uma pessoa (por exemplo uma semana de antecedência) bem como efectuar pesquisas por nome, morada, localidade.

A base de dados (já existente e na qual não pode fazer alterações) é constituída por uma única tabela de nome "Contactos" com a seguinte estrutura:

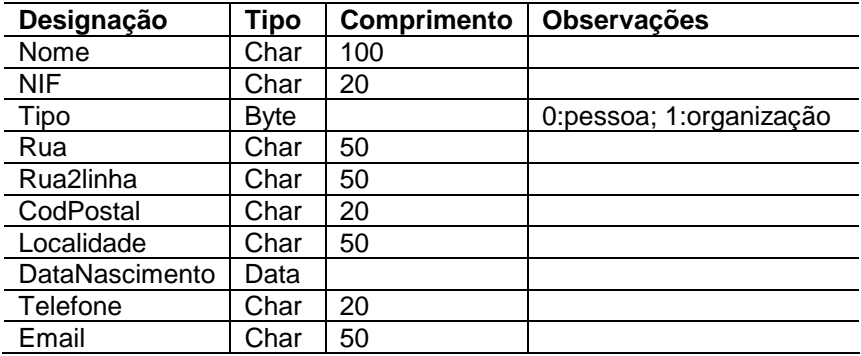

Elabore o diagrama de classes (com métodos, atributos e associações)

- **a.** se utilizasse os padrões Table Module e Table data Gateway. *(4 valores)*
- **b.** se utilizasse os padrões Domain Model e Active Record. *(4 valores)*

## **Componente Prática**

*40% da nota da prova escrita. Nota mínima de 3,6 valores* 

- **4.** Para o problema da alínea **3**:
	- **a.** Indique qual o padrão de lógica de negócio e de acesso a dados que utilizaria para implementar o sistema. Justifique a sua escolha*. (1 valores)*
	- **b.** Implemente os métodos para consulta por nome **e** obtenção da idade de uma entidade segundo a sua resposta à alínea **3b** (podem assumir a existência de uma classe auxiliar de acesso a dados semelhante à OleDbHelper utilizada nas aulas) *(7 valores)*